# <span id="page-0-0"></span>Pricing Mortality Swaps Using R R in Insurance 2015

### Mick Cooney [michael.cooney@applied.ai](mailto:michael.cooney@applied.ai)

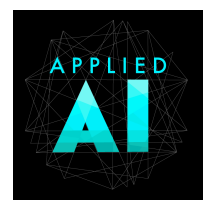

### 29 June 2015

Mick Cooney [michael.cooney@applied.ai](mailto:michael.cooney@applied.ai) Applied AI Ltd

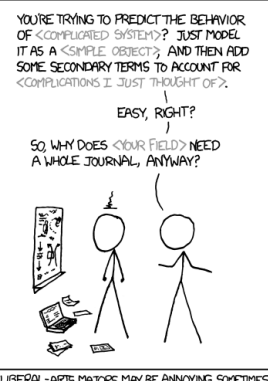

LIBERAL-ARTS MAJORS MAY BE ANNOYING SOMETIMES, BUT THERE'S NOTHING MORE OBNOXIOUS THAN A PHYSICIST FIRST ENCOUNTERING A NEW SUBJECT.

#### <https://xkcd.com/793/>

Mick Cooney [michael.cooney@applied.ai](mailto:michael.cooney@applied.ai) Applied AI Ltd

- Seller provides protection against mortality risk
- **Portfolio of Life-Contingent Annuities**
- Converts the portfolio to Guaranteed Annuities
- Only guaranteeing mortality-adjusted cashflows

#### Random portfolio of annuities:

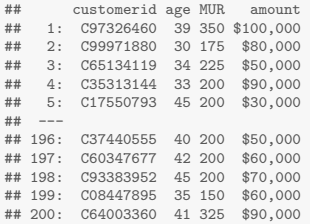

Mick Cooney [michael.cooney@applied.ai](mailto:michael.cooney@applied.ai) Applied AI Ltd

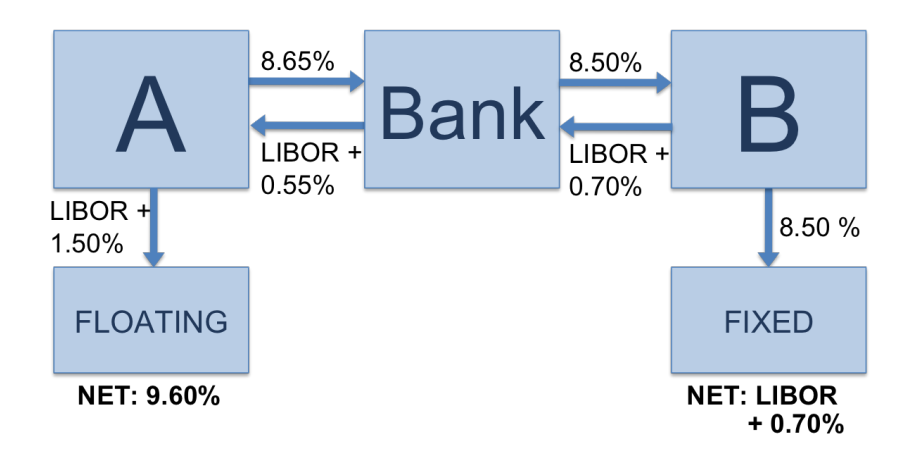

Mick Cooney [michael.cooney@applied.ai](mailto:michael.cooney@applied.ai) Applied AI Ltd

Starting point — some generalisable for flexibility

- **1** No consideration of credit risk
- **2** Swap has fixed lifetime
- 3 All annuities have annual payments received at same time
- **4** Fixed cost of capital over lifetime
- 5 All annuitants have undergone underwriting evaluation
- 6 APV calculations require a specific lifetable
- **7** All annuities have a lifetime at least as long as the swap lifetime

```
lifetable.dt <- fread("lifetable.csv");
A \leq -100000;
qx <- lifetable.dt[age >= 30][age < 50]$qx;
r \leq 0.05;
calculate.MUR.multiple.diff <- function(MUR, mult) {
    MUR * price.term.assurance(qx, A = A, r = r, P = 0) -
        price.term.assurance(mult * qx, A = A, r = r, P = 0);
}
MUR.values \leq seq(0, 10, by = 0.25);
### Determine mortality multiplier that best matches the premium multiplier
MUR.mult <- sapply(MUR.values, function(MUR) {
    optimize(function(mult) abs(calculate.MUR.multiple.diff(MUR, mult)), c(0, 20))$minimum;
});
```
# Calculating the MUR multiplier

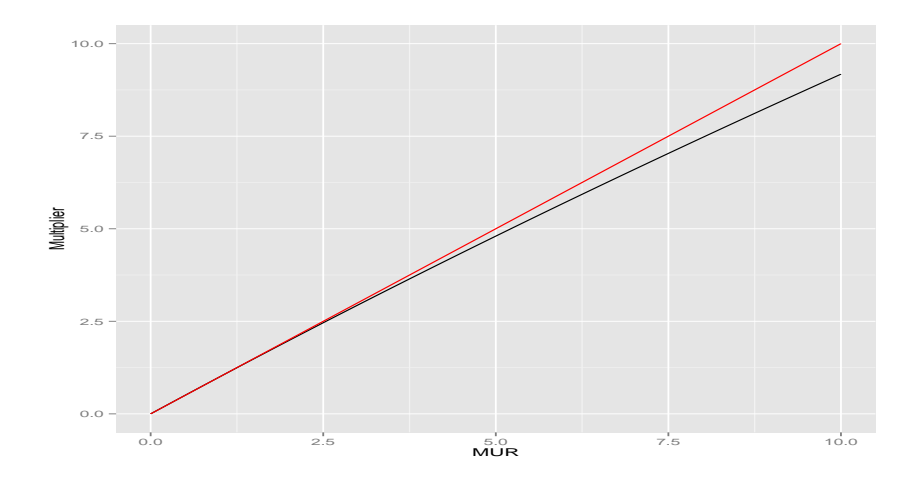

Mick Cooney [michael.cooney@applied.ai](mailto:michael.cooney@applied.ai) Applied AI Ltd

## MonteCarlo Methods

Calculating the NAV of a fund of correlated assets with a yearly drawdown:

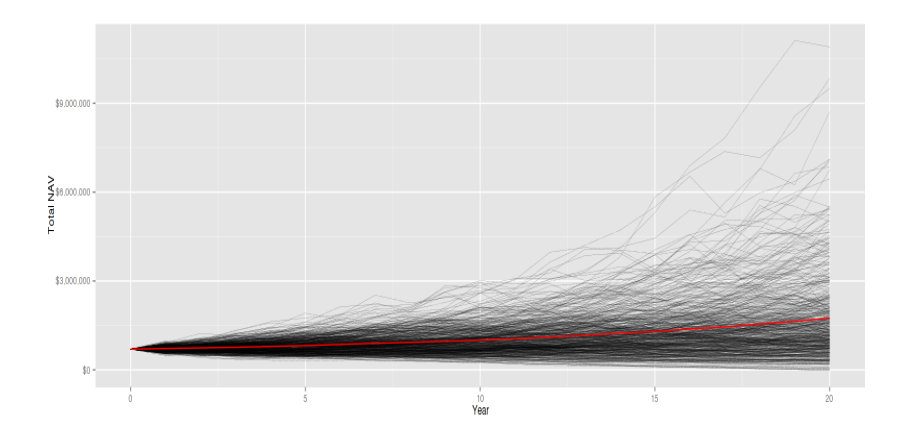

Mick Cooney [michael.cooney@applied.ai](mailto:michael.cooney@applied.ai) Applied AI Ltd

### Simulation example: 10 simulations of 5 years

- 1 annuitant still alive
- 0 annuitant has deceased

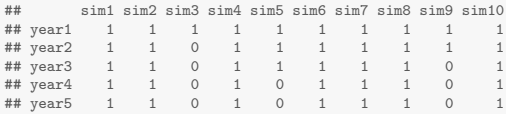

## Running the Simulation

#### Run the calculation:

```
mortport.dt <- fread("mortswap_portfolio.csv");
lifetable.dt <- fread("lifetable.csv");
n.sim <- 1000;
mortswap.value.sim <- calculate.mortality.swap.price(mortport.dt,
                                                                               = lifetable.dt.
                                                         hedge.apv.cashflows = TRUE,<br>interest.rate = 0.05.
                                                         interest.rate = 0.05<br>vears.in.force = 20,
                                                         years.in.force
                                                         n \sin = n \sin,<br>return.all.data = FALSE;
                                                         return.all.data
print(dollar_format(largest_with_cents = 1e8)(mortswap.value.sim[1:20]));
## [1] "$748,064.31" "$461,186.76" "$2,274,787.66" "$-1,251,047.55"
## [5] "$1,954,488.45" "$-1,251,047.55" "$-2,237,366.32" "$1,733,535.87"
## [9] "$1,707,822.63" "$-1,299,952.30" "$2,139,507.05" "$-757,888.16"
                          ## [13] "$-309,255.02" "$-717,420.20" "$1,927,893.22" "$1,417,572.90"
## [17] "$1,571,751.87" "$-739,440.89" "$-1,990,786.63" "$475,010.30"
```
# Viewing the Output

## Simulated cashflows (excludes initial premium):

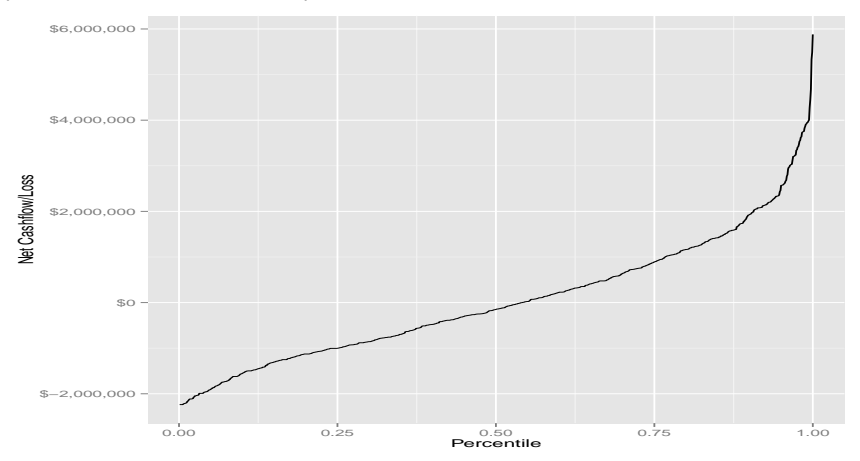

Mick Cooney [michael.cooney@applied.ai](mailto:michael.cooney@applied.ai) Applied AI Ltd

# Viewing the Output

## Simulated cashflows (excludes initial premium):

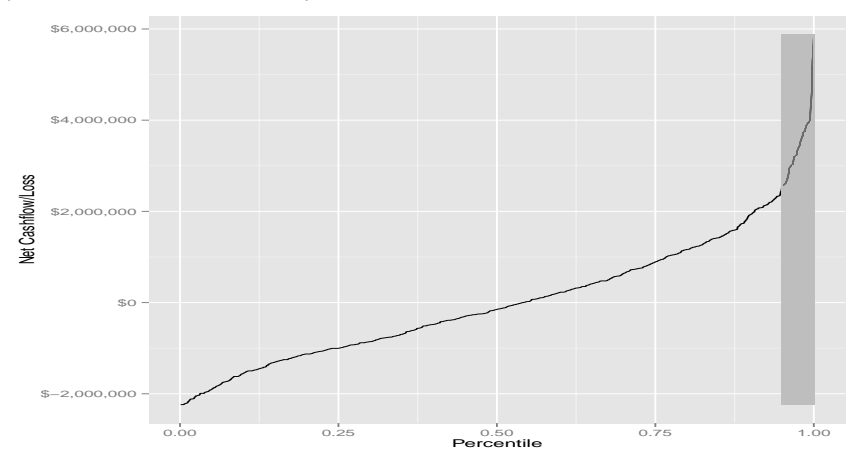

Mick Cooney [michael.cooney@applied.ai](mailto:michael.cooney@applied.ai) Applied AI Ltd

How to price the tail risk?

Michael Lewis "In Nature's Casino" – NYT Aug 2007 [http://www.nytimes.com/2007/08/26/magazine/](http://www.nytimes.com/2007/08/26/magazine/26neworleans-t.html?pagewanted=all) [26neworleans-t.html?pagewanted=all](http://www.nytimes.com/2007/08/26/magazine/26neworleans-t.html?pagewanted=all)

Consensus around  $4\times$  expected loss

Need to calculate tail averages

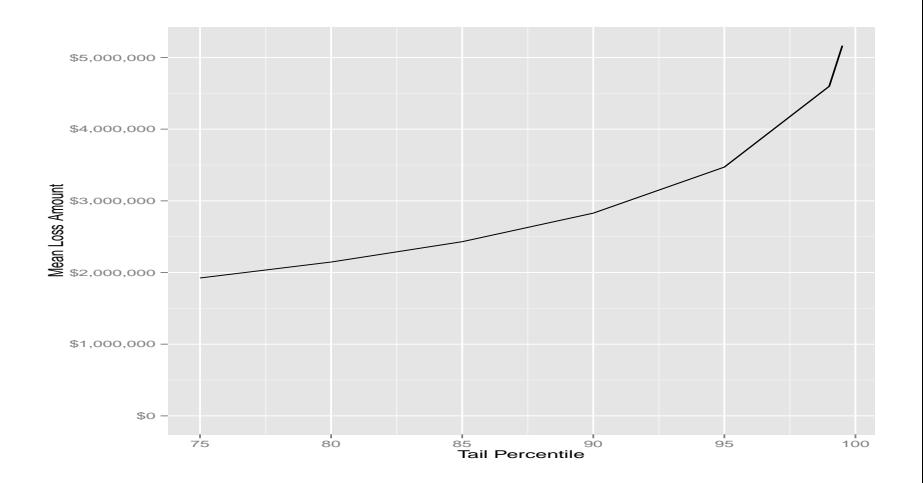

Mick Cooney [michael.cooney@applied.ai](mailto:michael.cooney@applied.ai) Applied AI Ltd

# Pricing Tail Risk

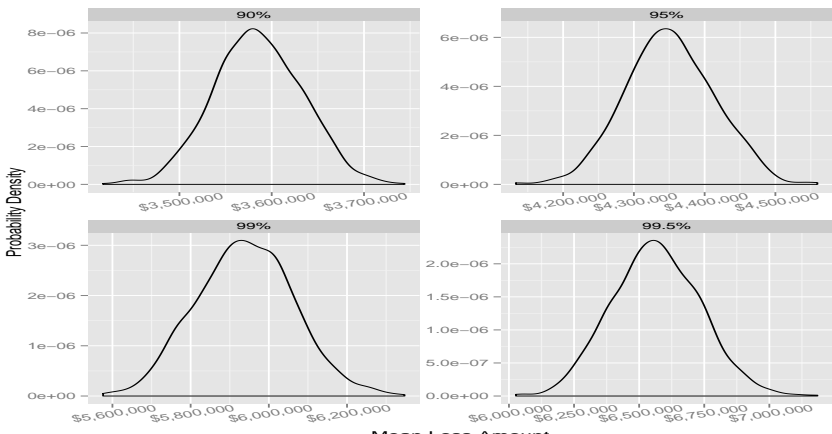

#### Ensemble of 1,000 valuations of 10,000 iterations:

Mean Loss Amount

## Time-in-Force Dependency

#### Scaling of 95% mean with time-in-force of swap:

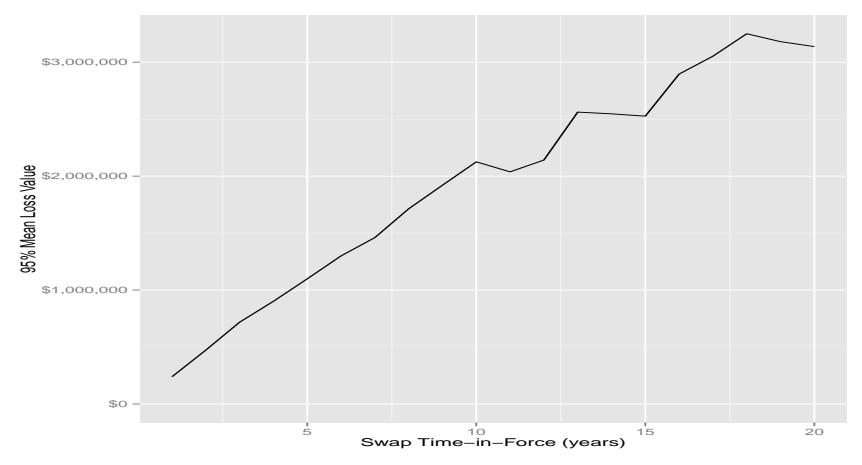

Mick Cooney [michael.cooney@applied.ai](mailto:michael.cooney@applied.ai) Applied AI Ltd

```
times.in.force <- 1:20;
n.sim <- 1000;
n.ens <- 10;
calculate.tif <- function(tif) {
     mortswap.value.sim <- calculate.mortality.swap.price(mortport.dt,
                                                                                               = lifetable.dt.
                                                                      hedge.apv.cashflows = TRUE,<br>interest.rate = 0.05.
                                                                      \begin{array}{rcl} \text{interest rate} & = 0.05, \\ \text{years.in-force} & = \text{tif.} \end{array}years.in.force<br>n \sin= n \sin,<br>= FALSE):
                                                                      return.all.data
     iterval <- calculate.quantile.averages(mortswap.value.sim, 0.95);
}
tif.ensemble <- sapply(times.in.force, function(iter.tif) {
     replicate(n.ens, calculate.tif(iter.tif))
});
```
## Time-in-Force Dependency (Ensemble)

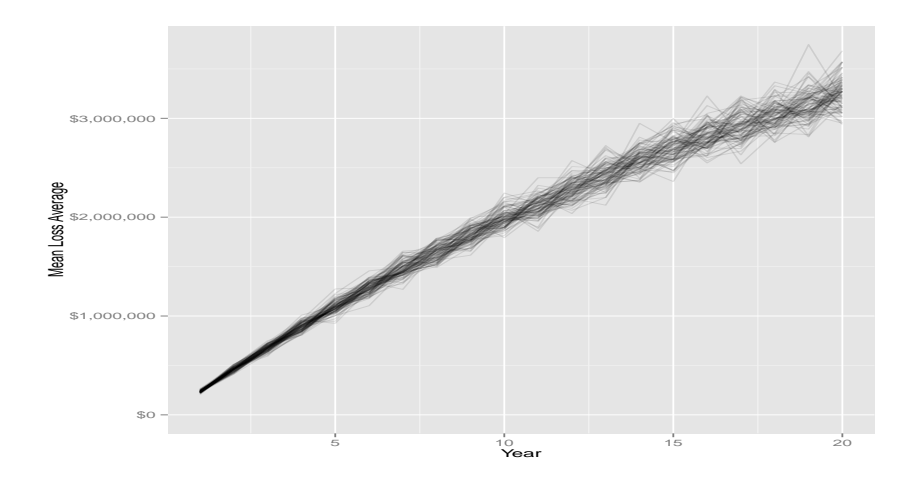

Mick Cooney [michael.cooney@applied.ai](mailto:michael.cooney@applied.ai) Applied AI Ltd

### <span id="page-19-0"></span>R package: mcmortswap <https://bitbucket.org/appliedai/mcmortswap>

Email: [michael.cooney@applied.ai](mailto:michael.cooney@applied.ai)

Slides available on bitbucket:

[https://bitbucket.org/appliedai/r\\_in\\_insurance\\_2015](https://bitbucket.org/appliedai/r_in_insurance_2015)

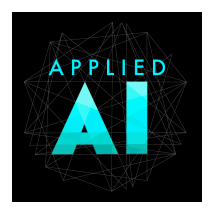

Mick Cooney [michael.cooney@applied.ai](mailto:michael.cooney@applied.ai) Applied AI Ltd